#### CS230 : Computer Graphics Lecture 6: Viewing Transformations

Tamar Shinar Computer Science & Engineering UC Riverside

# Rendering approaches

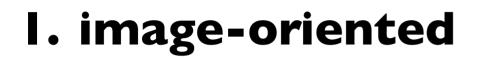

foreach pixel ...

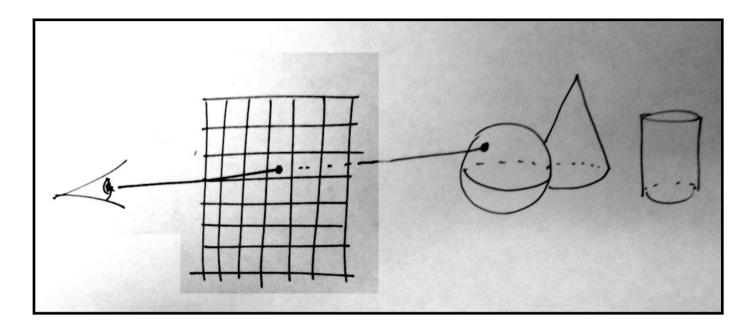

2. object-oriented

foreach object ...

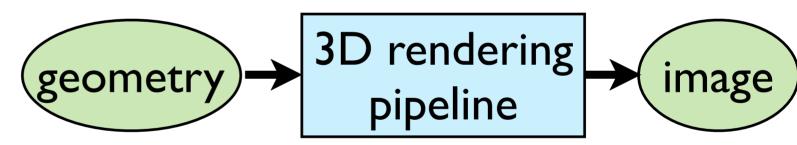

**object-oriented rendering** – e.g., OpenGL graphics pipeline, Renderman (REYES) task: figure out where a point in the geometry will land on the final image pixels

#### Projection: map 3D scene to 2D image

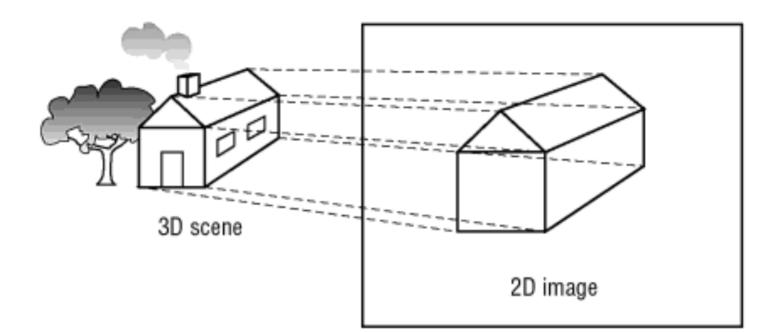

OpenGL Super Bible, 5th Ed.

# Orthographic projection

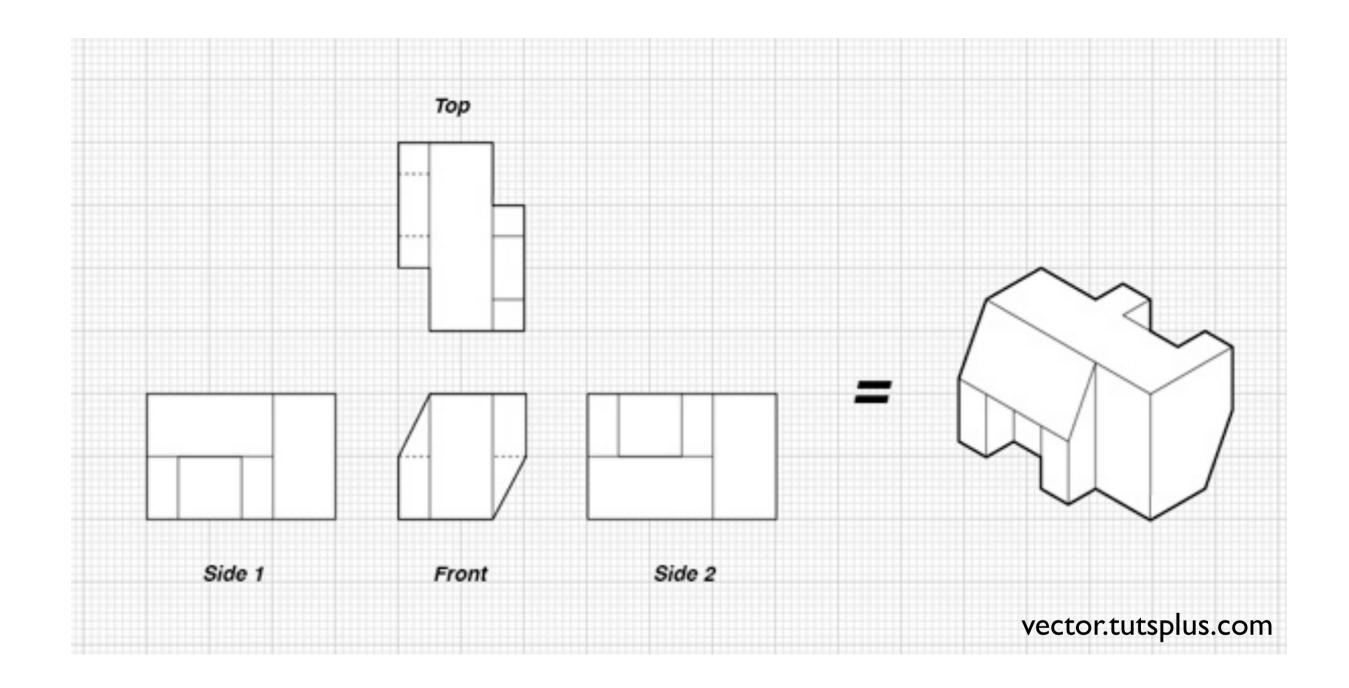

Orthographic, or parallel projection

- parallel lines appear parallel (unlike perspective proj.)
- equal length lines appear equal length (unlike perspective proj.)

#### Perspective projection

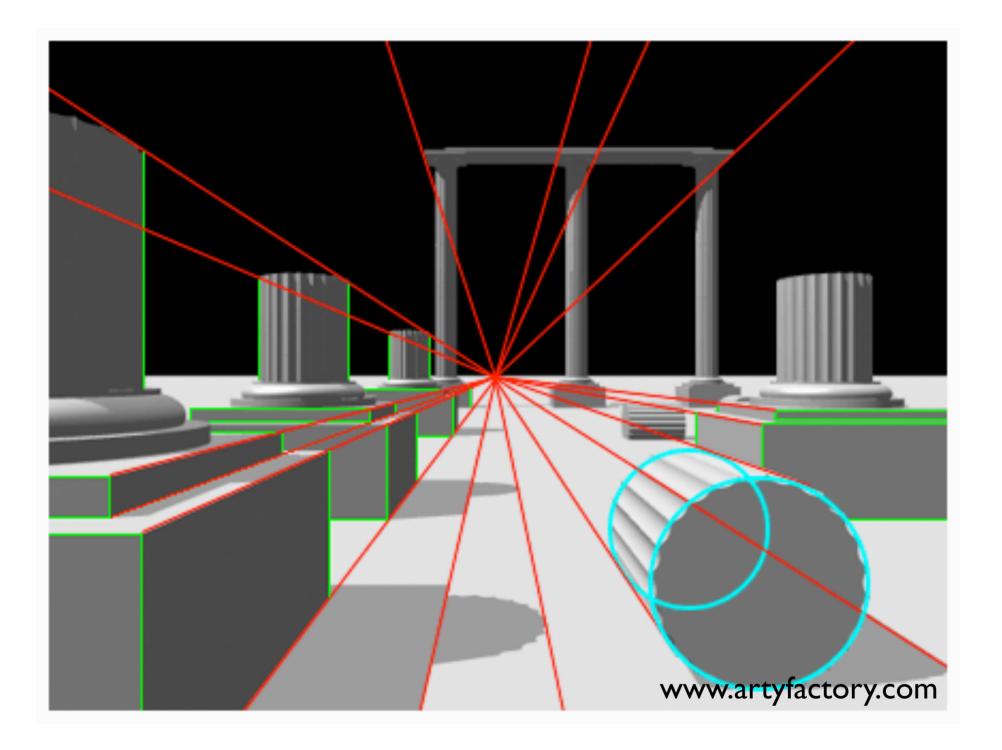

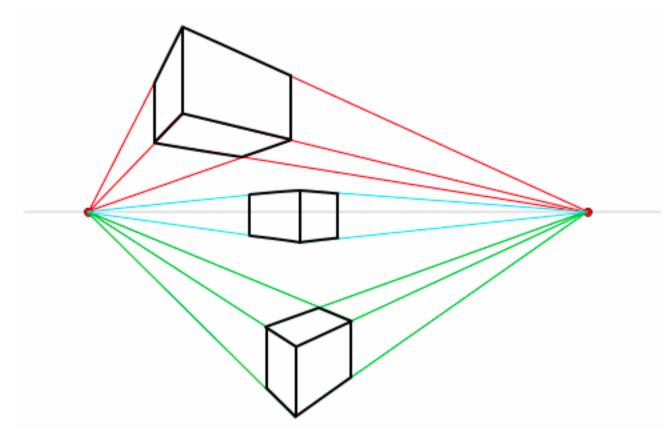

#### two-point perspective

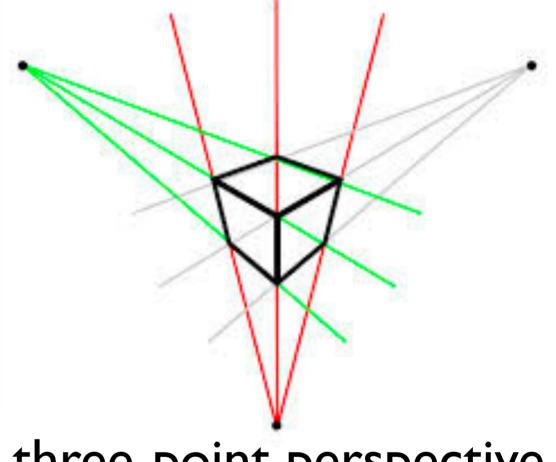

#### three-point perspective

#### Viewing Transformations

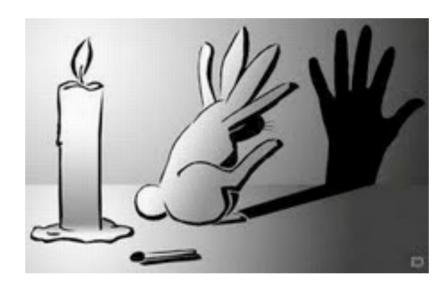

# Viewing transformations

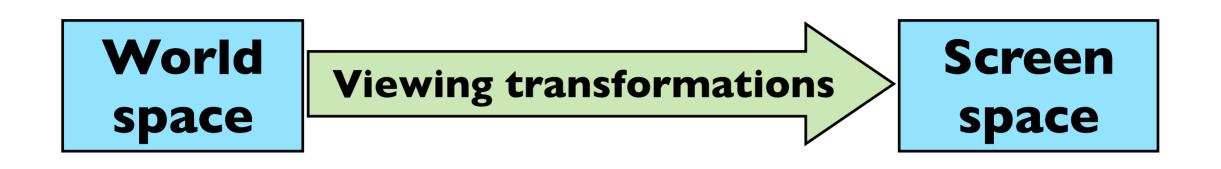

Map points from their 3D locations to their positions in a 2D view

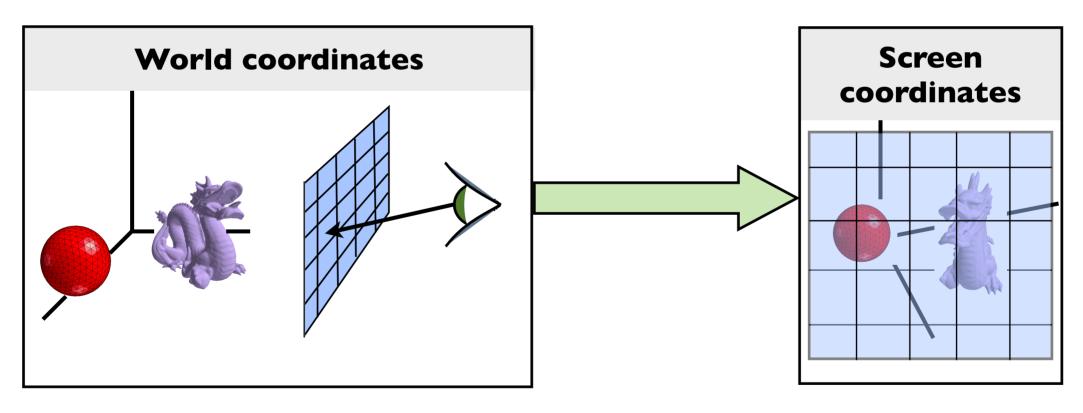

The viewing transformation also project any point along pixel's viewing ray back to the pixel's position in **screen (or image) space** 

#### Decomposition of viewing transforms

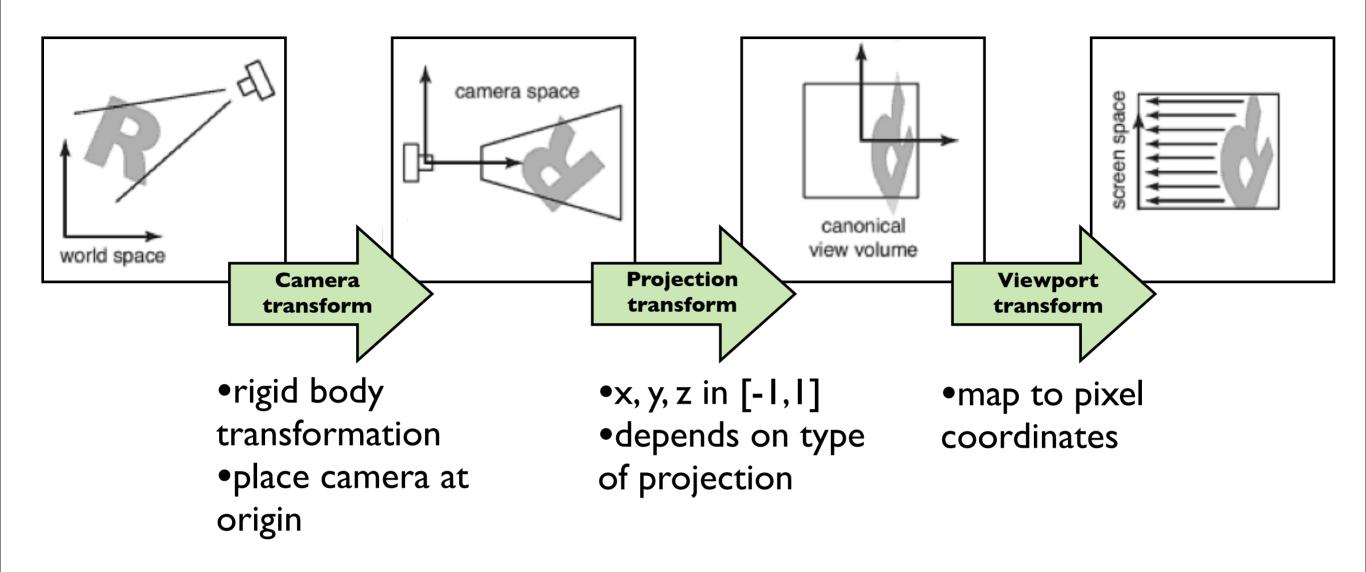

Viewing transforms depend on: camera position and orientation, type of projection, field of view, image resolution

there are several names for these spaces: "camera space" = "eye space", "canonical view volume" = "clip space" = "normalized device coordinates", "screen space = pixel coordinates" and for the transforms: "camera transformation" = "viewing transformation"

#### Viewport transform

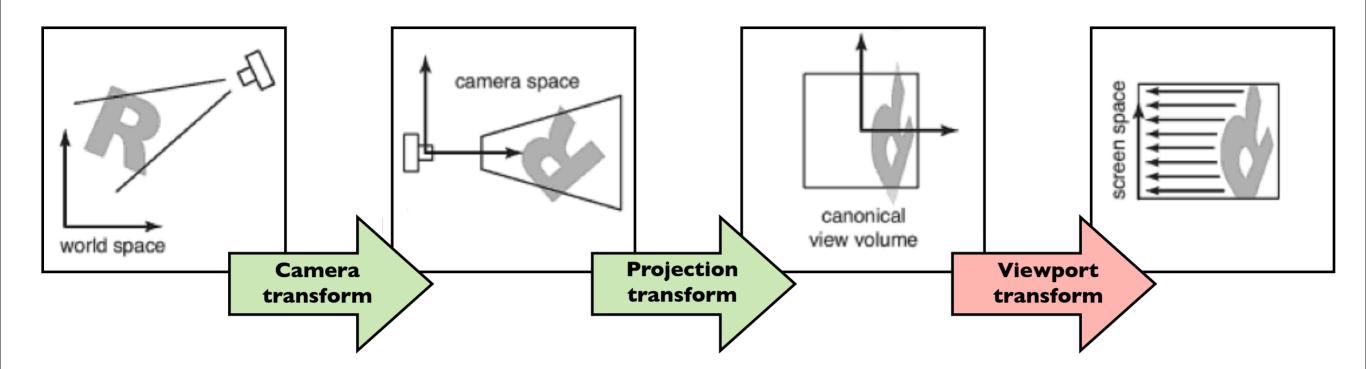

$$(x, y, z) \to (x', y', z')$$
$$x' \in [-.5, n_x - .5]$$
$$y' \in [-.5, n_y - .5]$$
$$z' \in [-1, 1]$$

| y A               |                |                |                |               | L |
|-------------------|----------------|----------------|----------------|---------------|---|
| <b>(</b> 0,4)     | 0              | 0              | 0              | 0             |   |
| <b>O</b><br>(0,3) | 0              | 0              | 0              | 0             |   |
| <b>o</b><br>(0,2) | 0              | 0              | 0              | 0             |   |
| <b>(</b> 0,1)     | 0              | 0              | 0              | 0             |   |
| (0,0)             | <b>0</b> (1,0) | <b>O</b> (2,0) | <b>O</b> (3,0) | <b>(</b> 4,0) |   |

#### Viewport transform

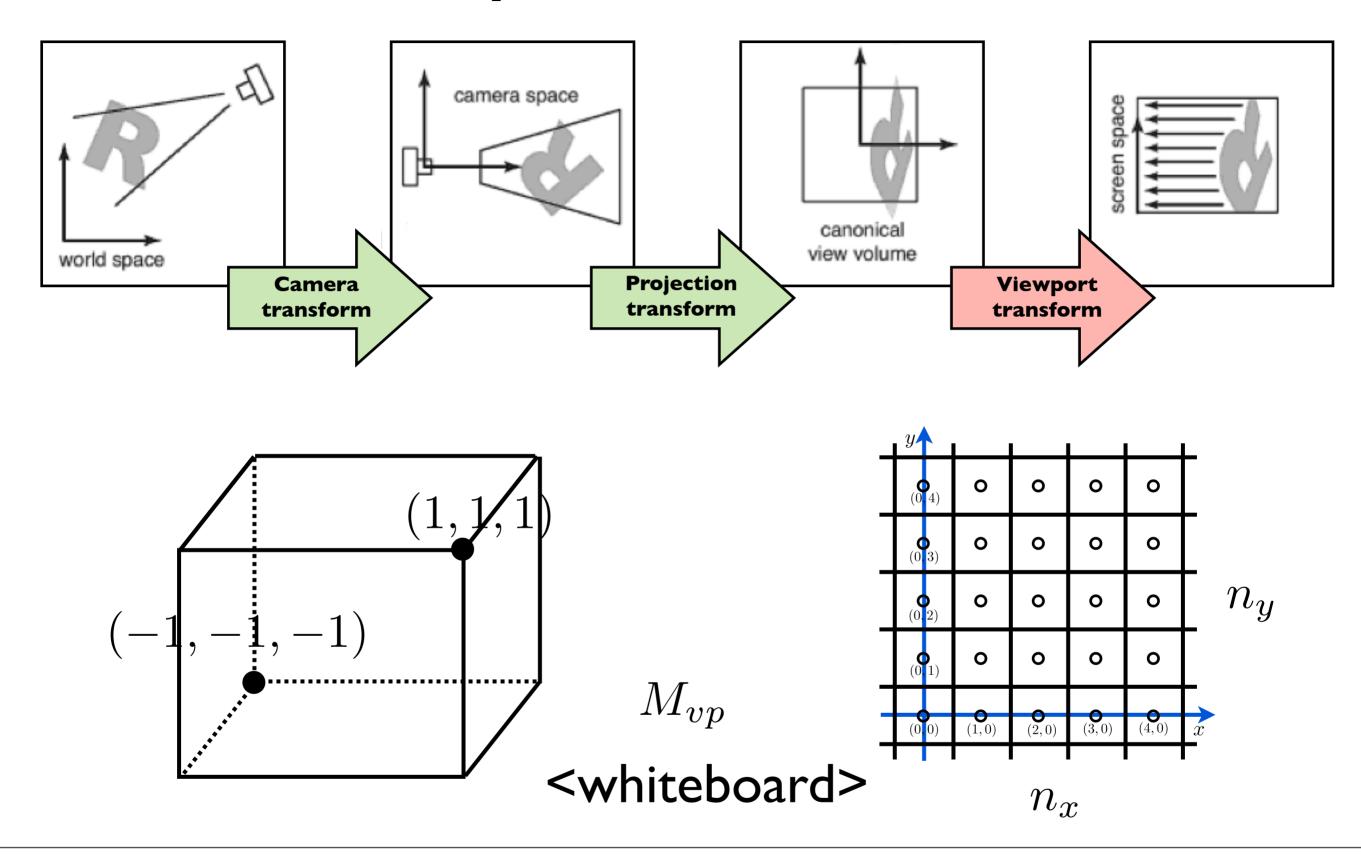

#### Orthographic Projection Transform

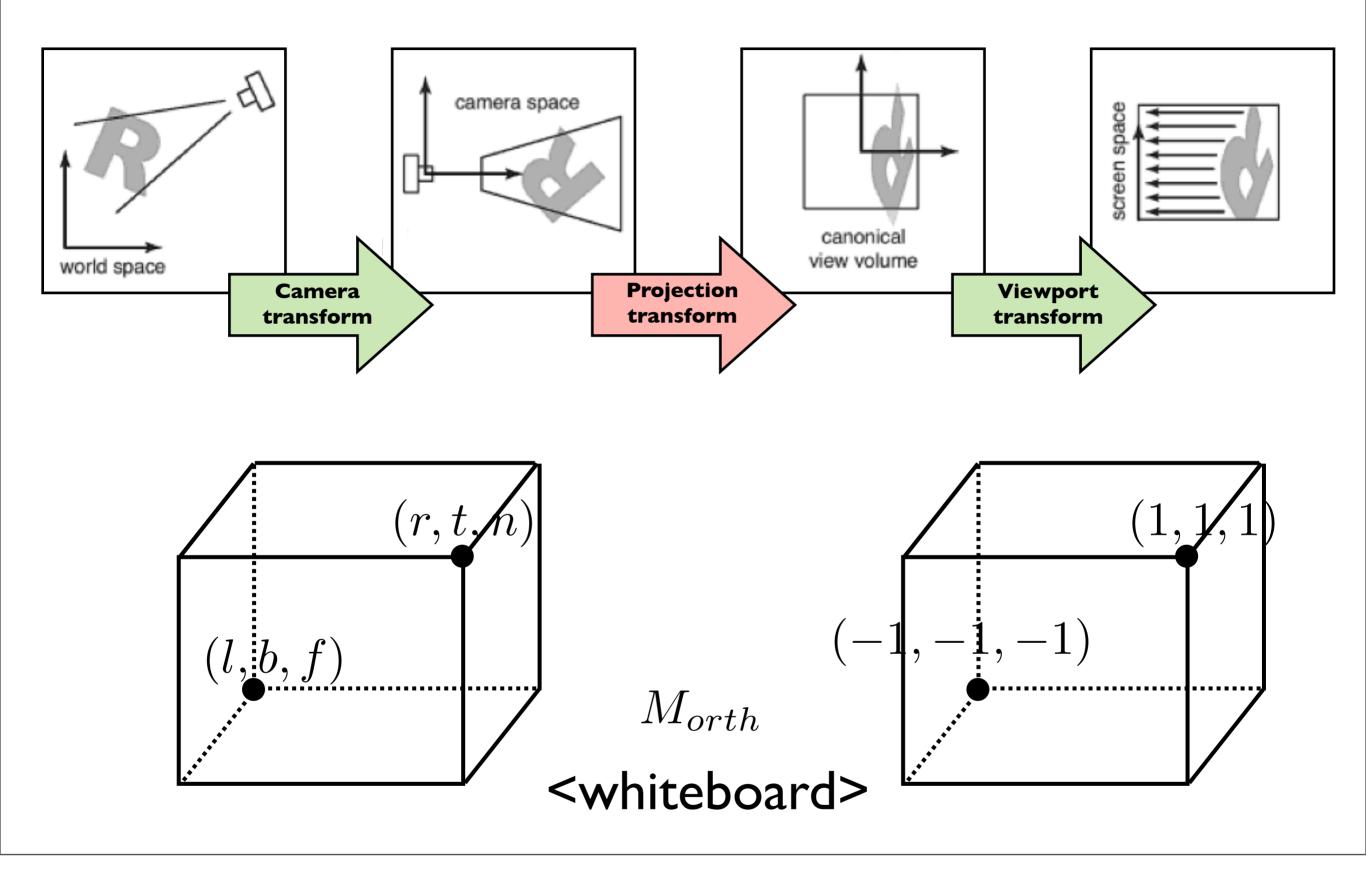

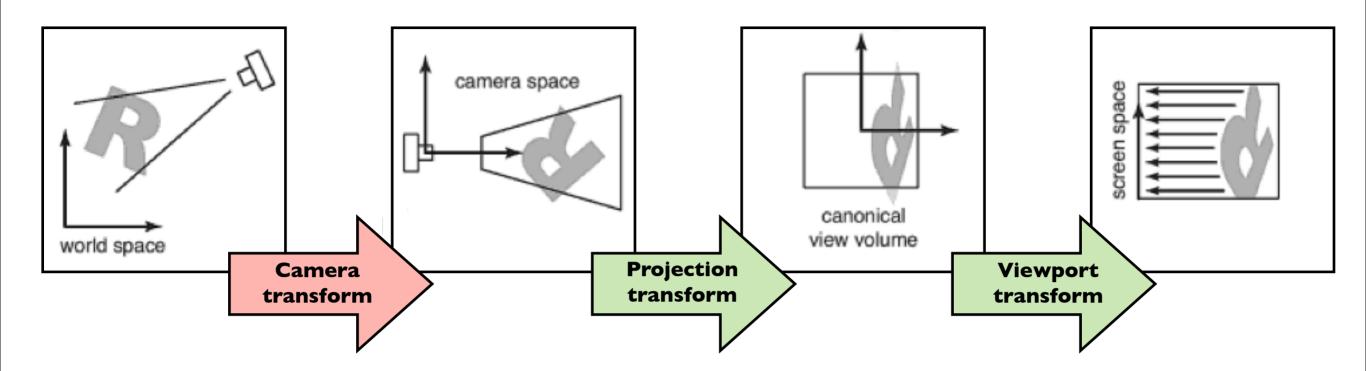

How do we specify the camera configuration? (orthogonal case)

How do we specify the camera configuration?

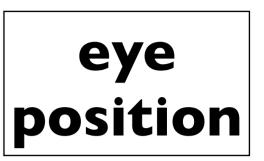

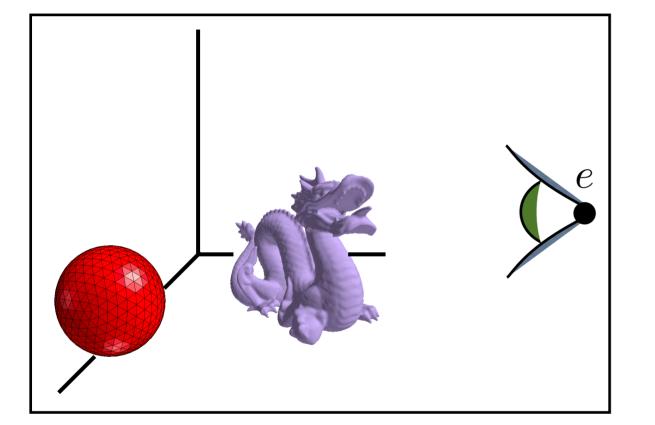

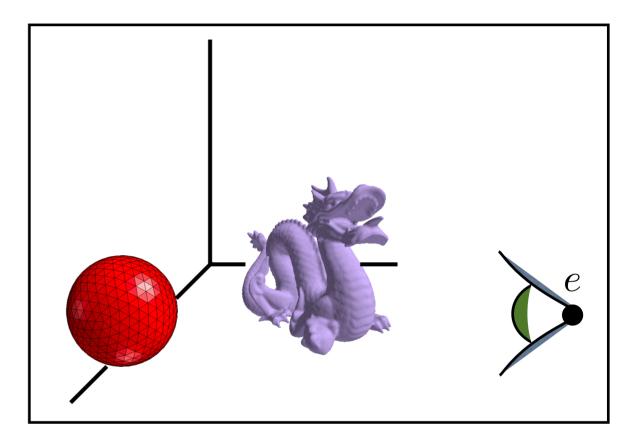

How do we specify the camera configuration?

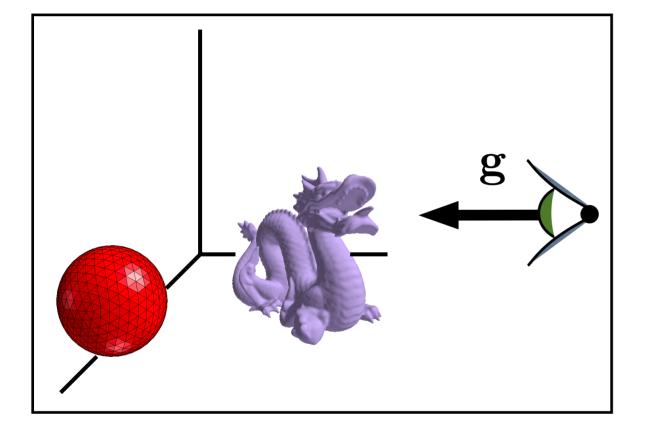

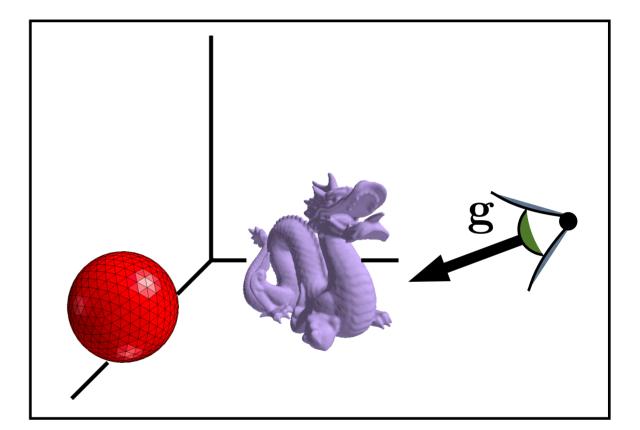

gaze direction

How do we specify the camera configuration?

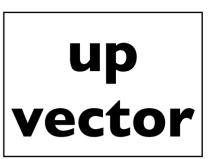

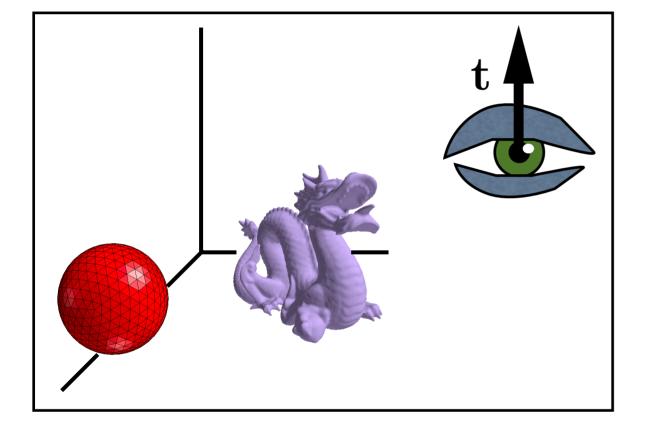

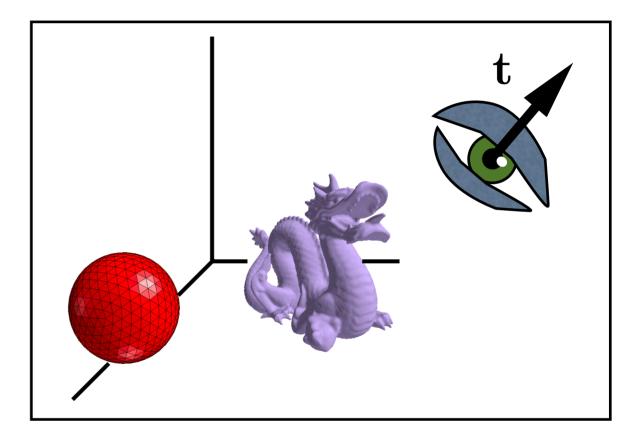

How do we specify the camera configuration?

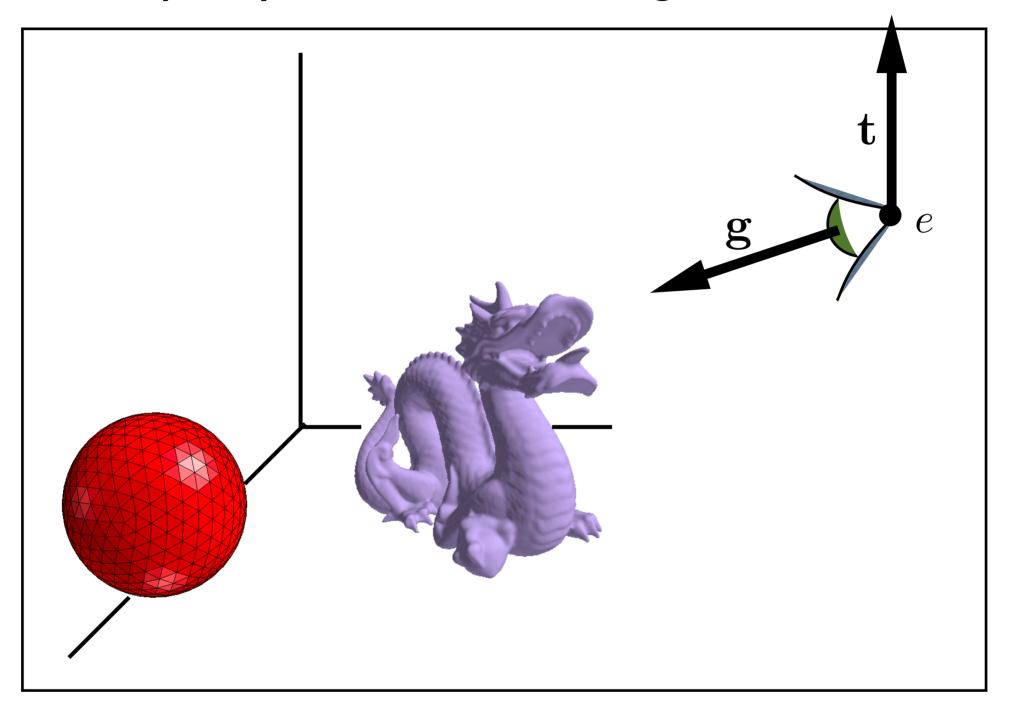

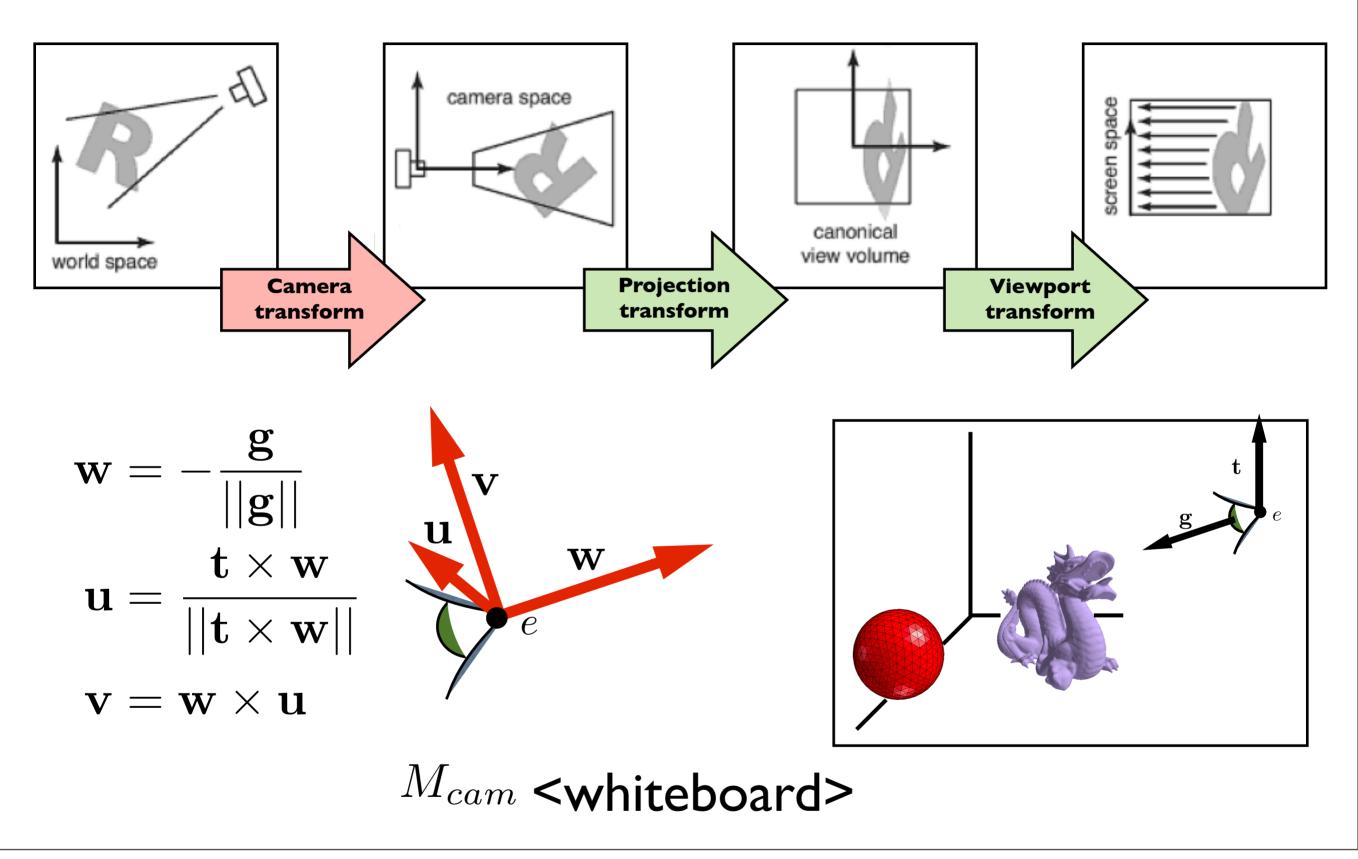

#### Perspective Viewing

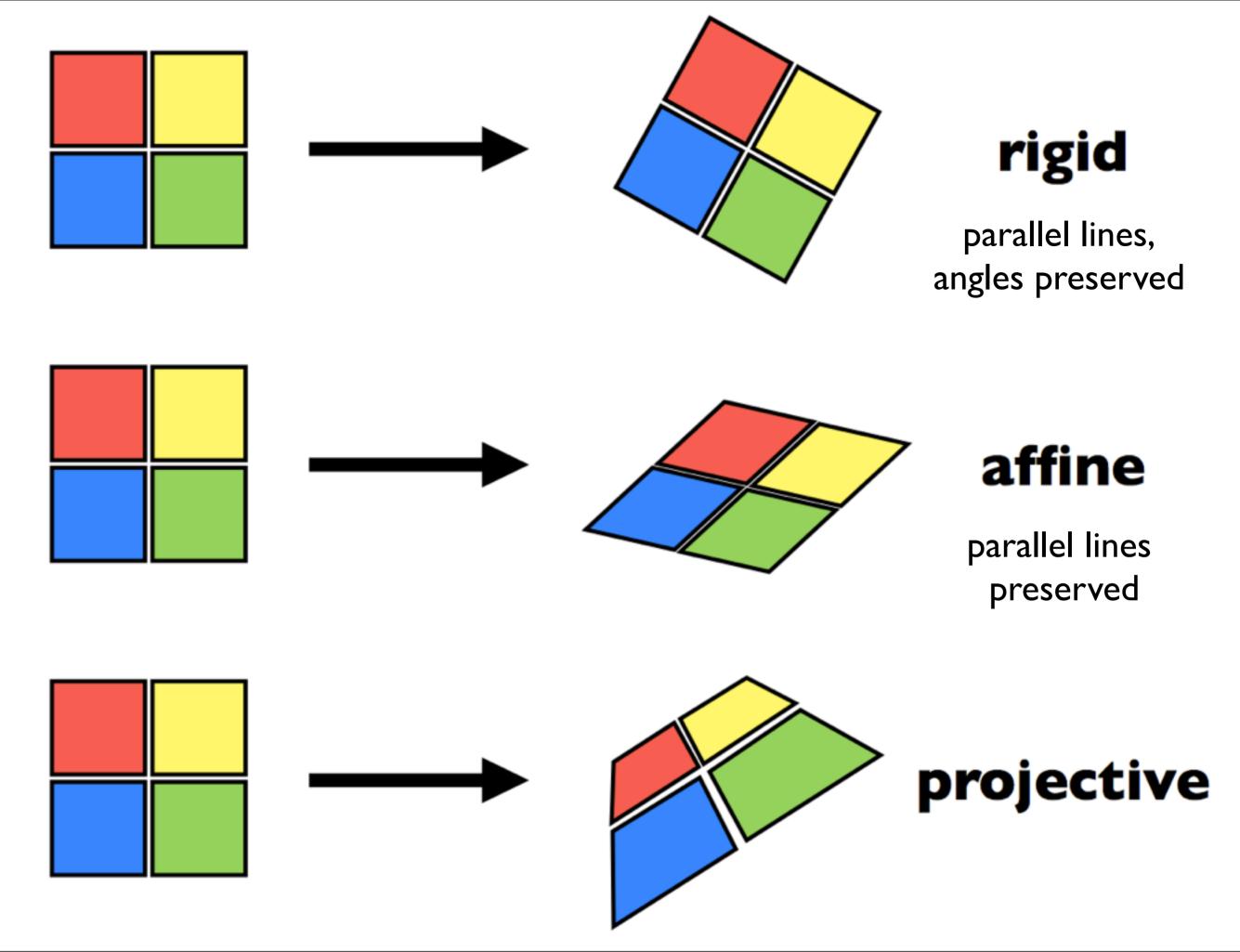

- rigid translation and rotation only parallel lines and angles are preserved
- affine scaling, shear, translation, rotation parallel lines preserved, angles **not** preserved
- projective parallel lines and angles not preserved

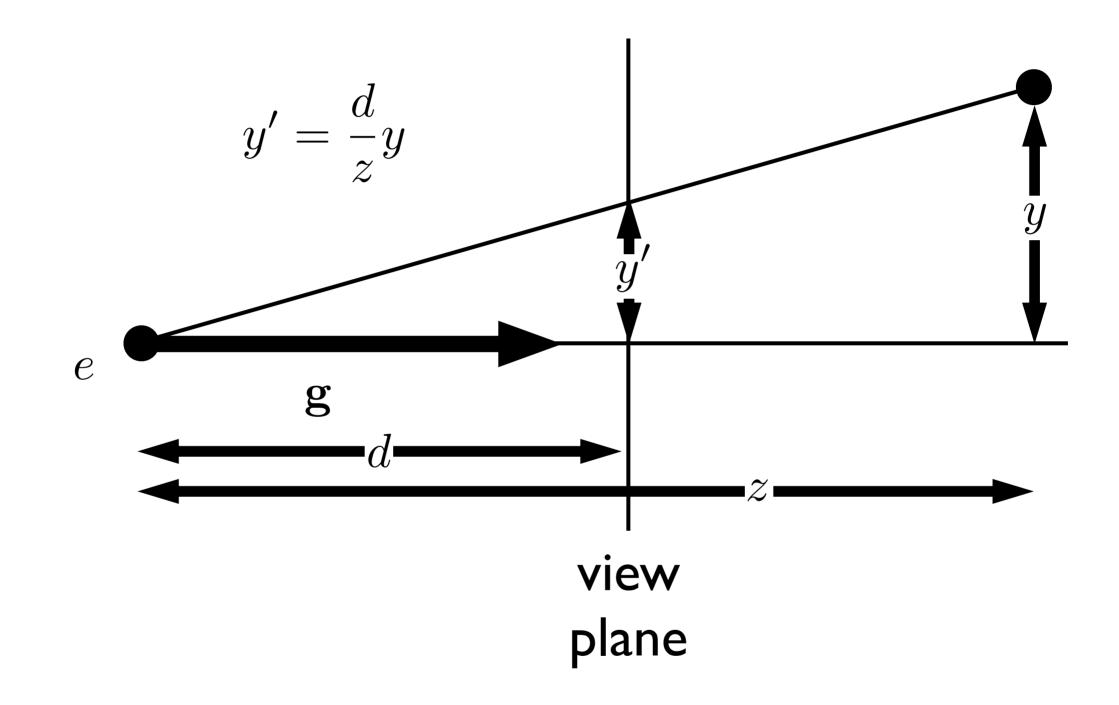

note that the height, **y',** in **camera space** is proportional to y and inversely proportion to z. We want to be able to specify such a transformation with our **4x4 matrix machinery** 

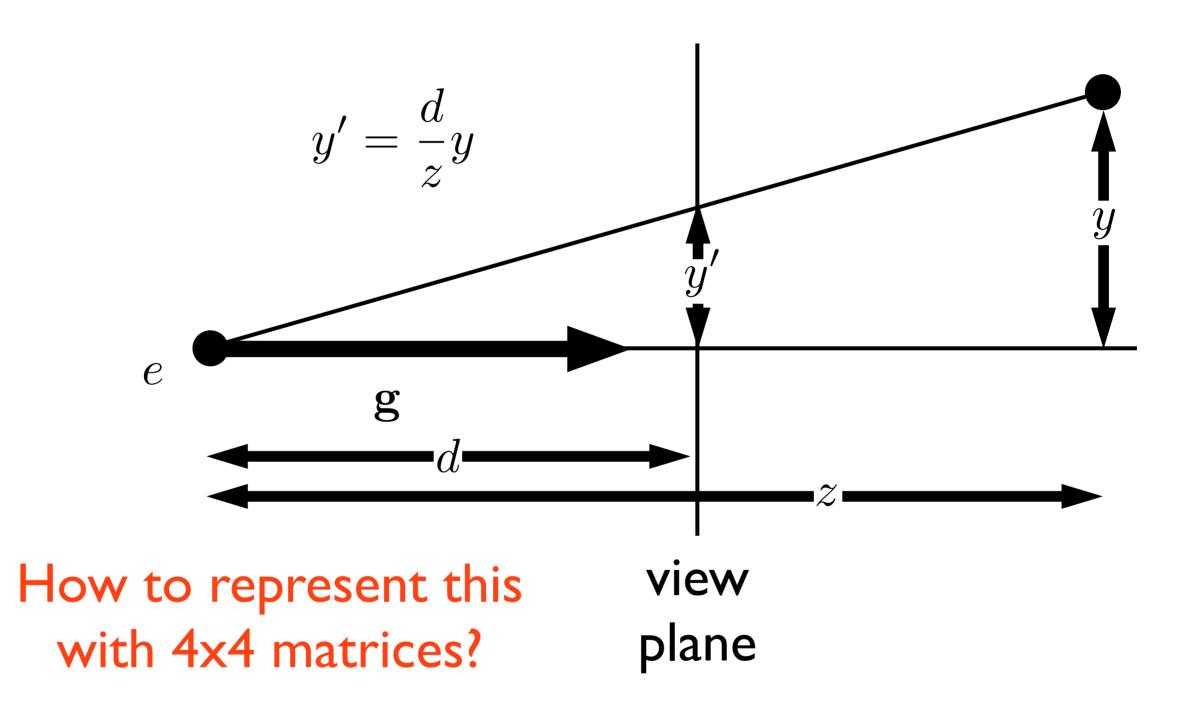

note that the height, **y',** in **camera space** is proportional to y and inversely proportion to z. We want to be able to specify such a transformation with our **4x4 matrix machinery** 

$$\begin{pmatrix} \tilde{x} \\ \tilde{y} \\ \tilde{z} \\ w \end{pmatrix} \rightarrow \qquad \begin{aligned} y &= \frac{\tilde{x}}{w} \\ y &= \frac{\tilde{y}}{w} \\ z &= \frac{\tilde{z}}{w} \end{aligned}$$

Use 4th coordinate as the denominator

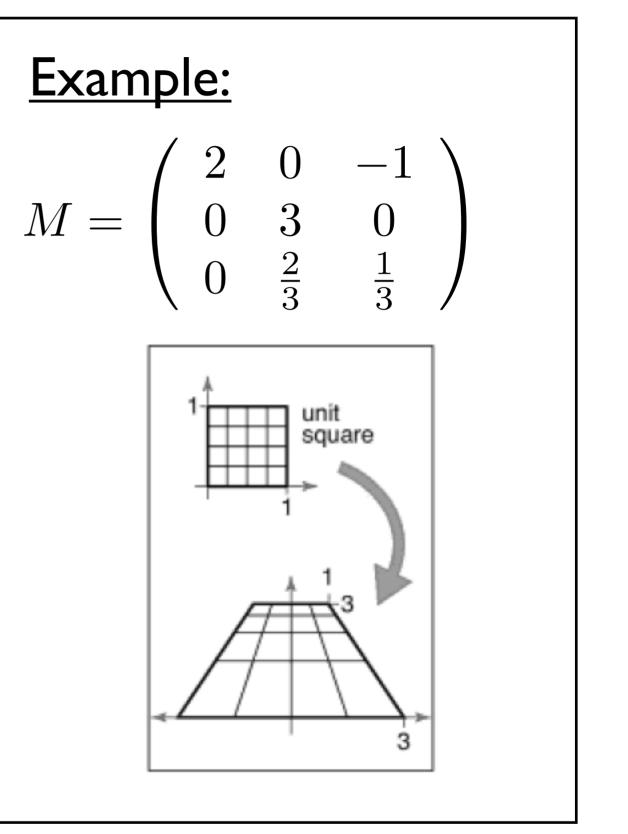

Shirley, Marschner

Note: this makes our homogeneous representation for points unique only **up to a constant** 

$$\begin{pmatrix} \tilde{x} \\ \tilde{y} \\ \tilde{z} \\ w \end{pmatrix} \rightarrow \qquad \begin{aligned} y &= \frac{\tilde{x}}{w} \\ y &= \frac{\tilde{y}}{w} \\ z &= \frac{\tilde{z}}{w} \end{aligned}$$

We can now implement perspective projection!

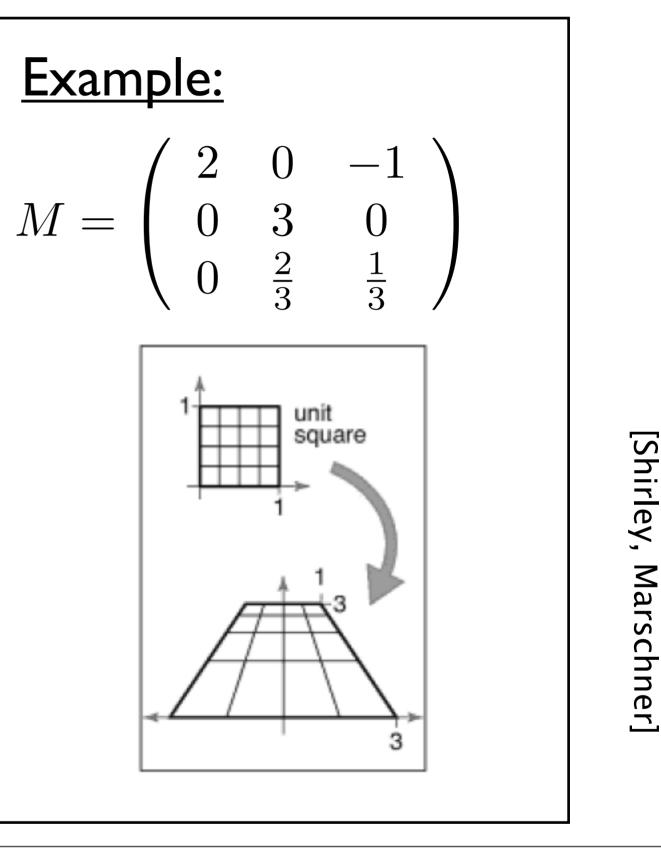

#### Perspective Projection

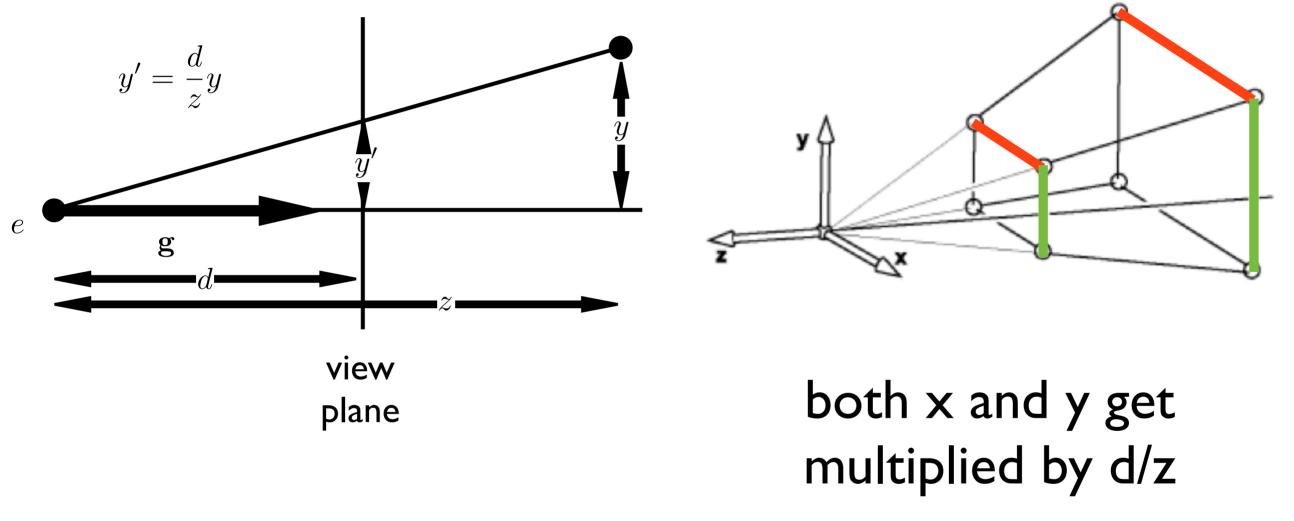

#### note that both x and y will be transformed

# Simple perspective projection

$$\begin{pmatrix} 1 & 0 & 0 & 0 \\ 0 & 1 & 0 & 0 \\ 0 & 0 & 1 & 0 \\ 0 & 0 & 1/d & 0 \end{pmatrix} \begin{pmatrix} x \\ y \\ z \\ 1 \end{pmatrix} = \begin{pmatrix} x \\ y \\ z \\ z/d \end{pmatrix} \Rightarrow \begin{cases} x' = \frac{d}{z}x \\ y' = \frac{d}{z}y \\ z' = \frac{d}{z}z = d \end{cases}$$

This achieves a simple perspective projection onto the view plane z = d

but we've lost all information about z!

#### <whiteboard>

This simple projection matrix won't suffice. We need to preserve z information for later hidden surface removal.

whiteboard: derive P

#### Perspective Projection

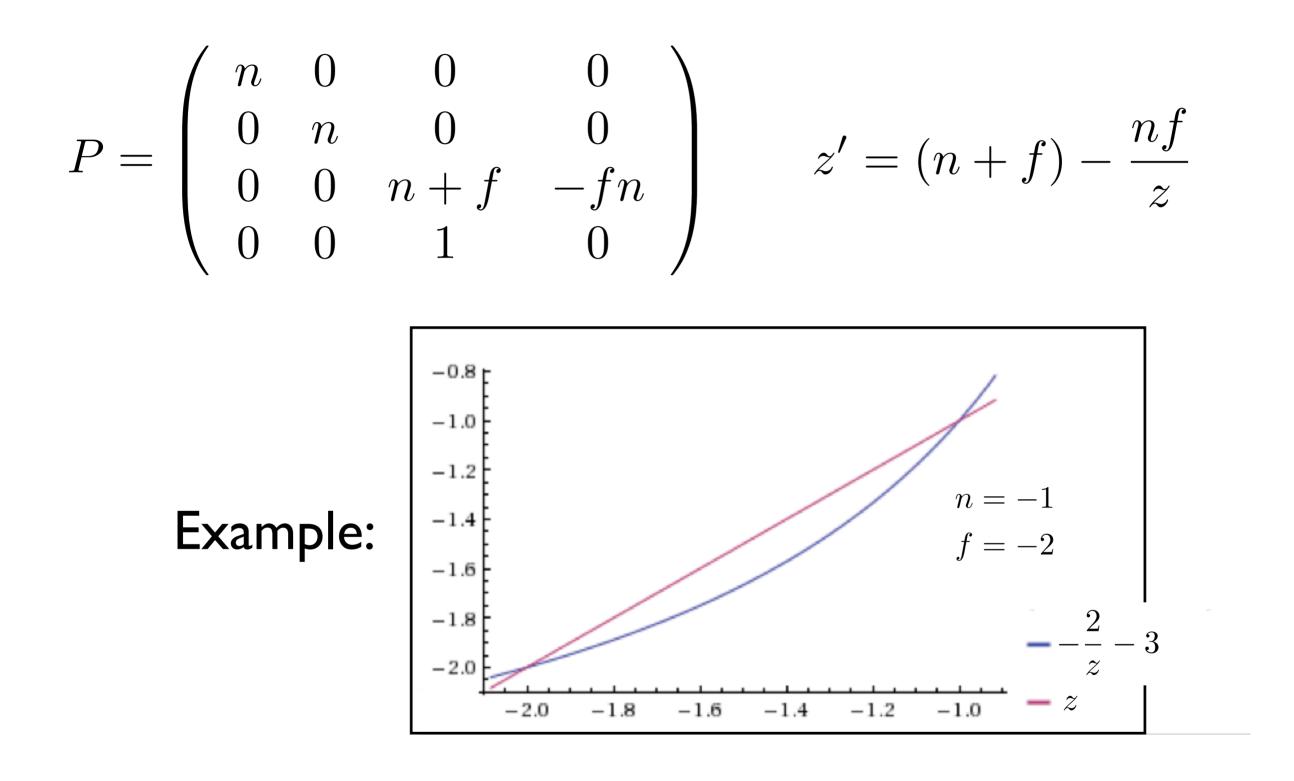

The perspective transformation does not preserve z completely, but it preserves z = n, f and is monotone (preserves ordering) with respect to z

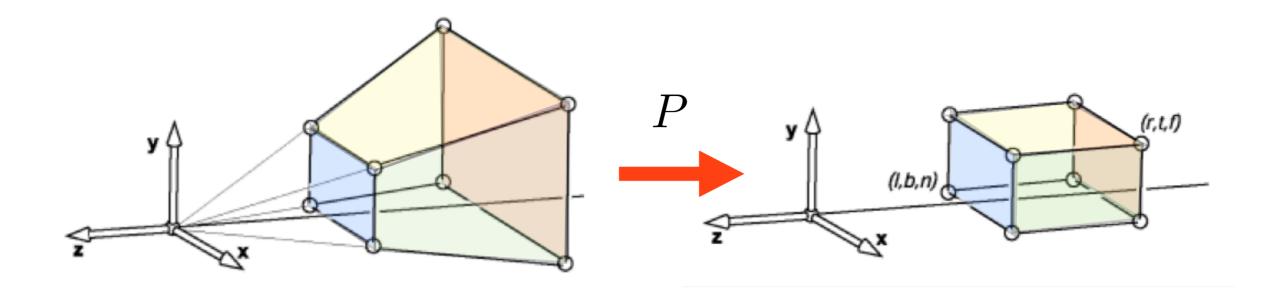

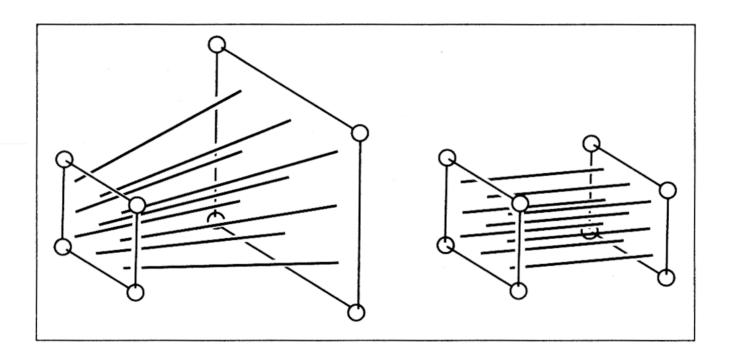

[Shirley, Marschner]

So far we've mapped the view frustum to a rectangular box. This rectangular box has the same near face as the view frustum. The far face has been mapped down to the far face of the box. This mapping is given by P. The bottom figure shows how lines in the view frustum get mapped to the rect. box.

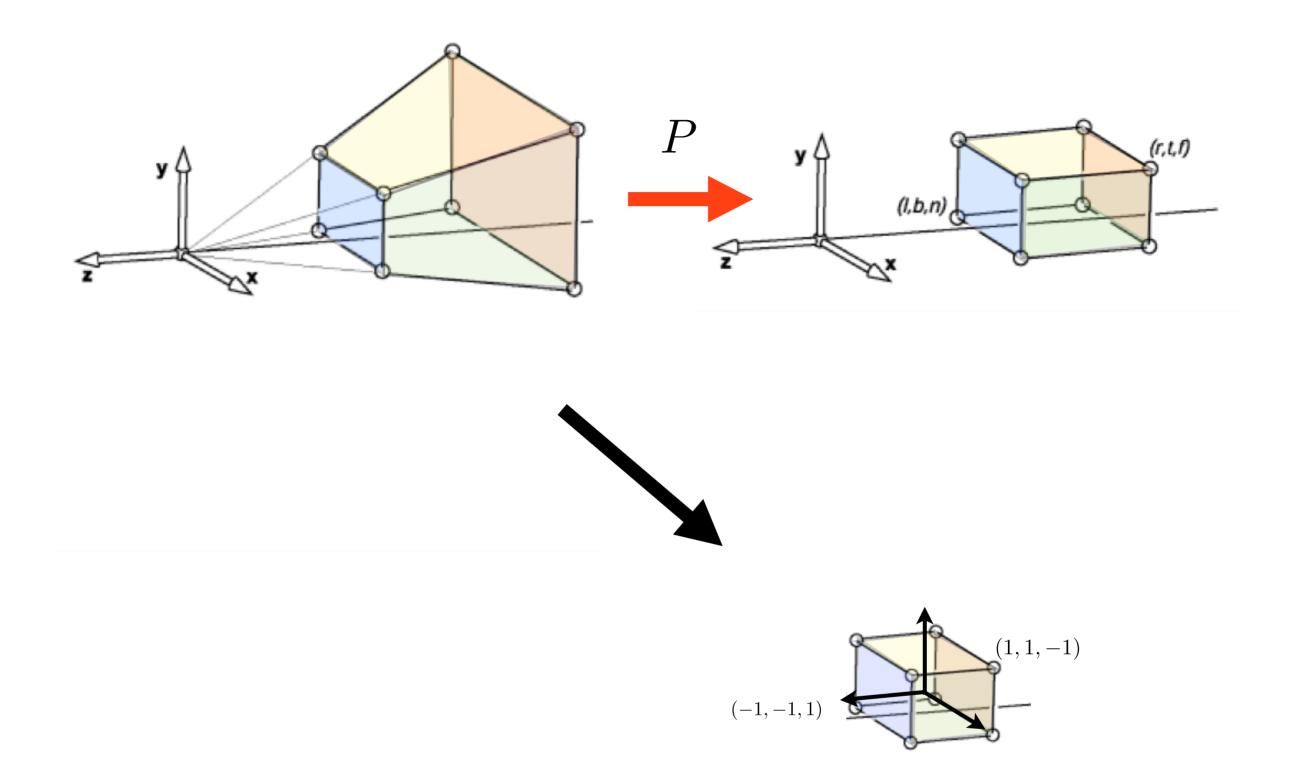

We're not quite done yet thought, because the projection transform should map the view frustum to the canonical view volume.

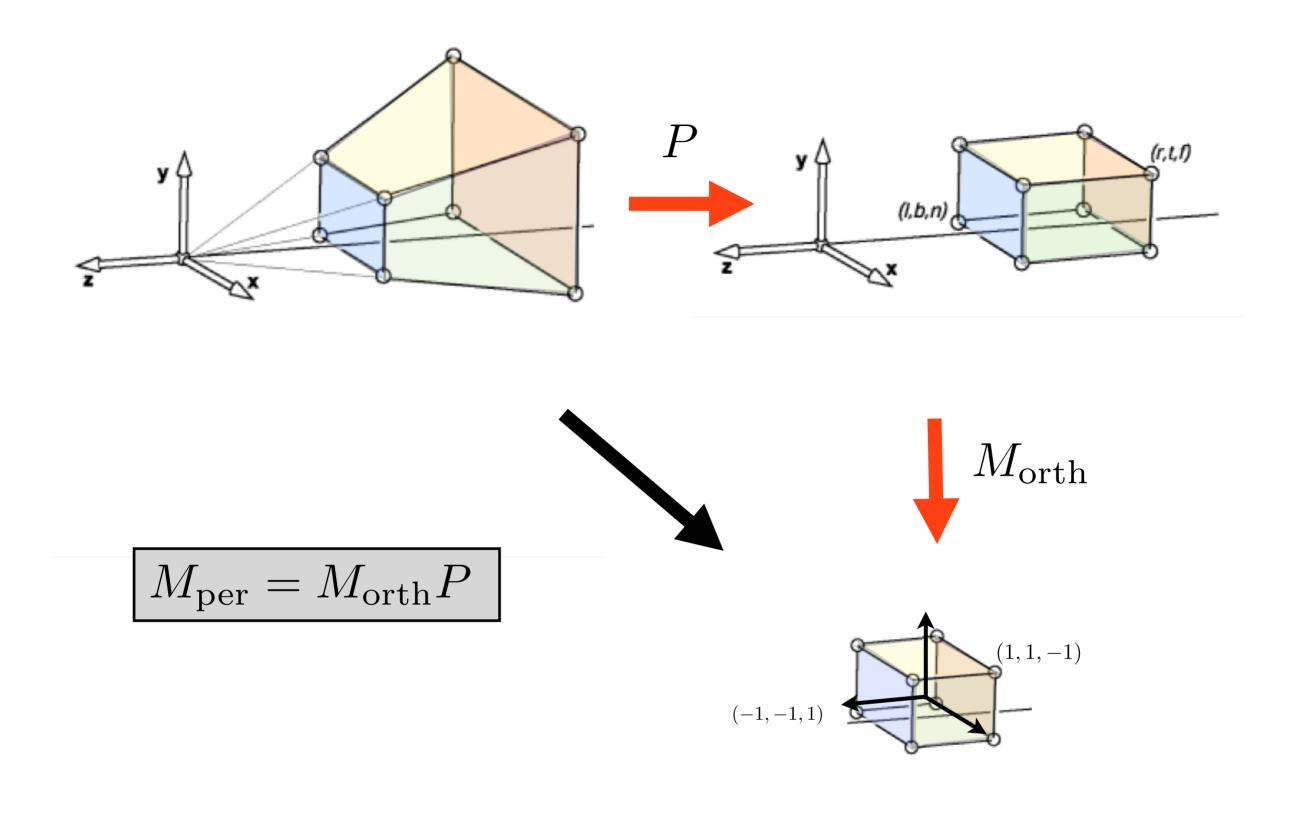

We need a second mapping to get our points into the canonical view volume. This second mapping is a mapping from one box to another. So it's given by an orthographic mapping, M\_orth. The final perspective transformation is the composition of P and M\_orth.